## **L** DOWNLOAD

BIM 360 Docs 2012 Scaricare Attivatore 64 Bits

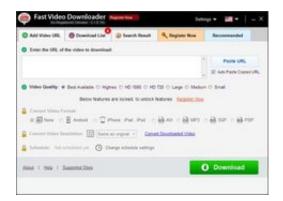

BIM 360 Docs 2012 Scaricare Attivatore 64 Bits

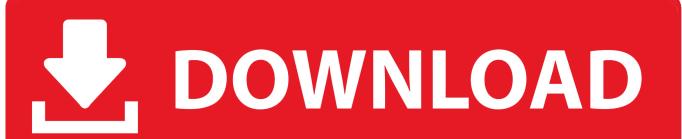

1/2

With the Desktop Connector, you can connect your desktop environment with your BIM 360 Docs account. View and open files; Upload and download .... This article provides the system requirements for Autodesk $\circledast$  BIM 360 Next ... Download a free trial ... Important: 64-bit browsers are recommended for optimal viewing ... Autodesk BIM 360 Docs : About System Requirements. c72721f00a

2/2